# Computational Photography CS445

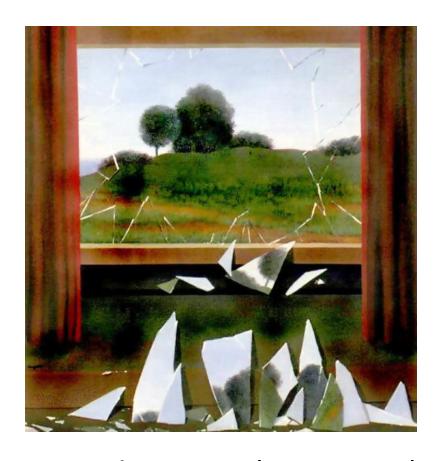

Derek Hoiem (instructor)

Joseph Degol, Aditya Deshpande (TAs)

# Today's Class

A little about us

Intro to Computational Photography

Course outline and logistics

# About me

# Raised in "upstate" NY

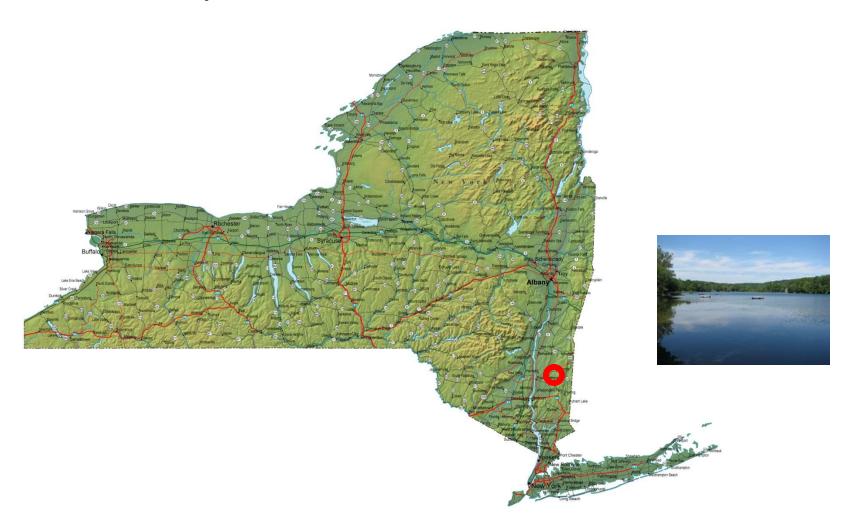

#### About me

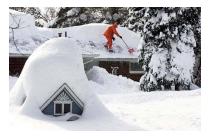

1998-2002 Undergrad at SUNY Buffalo B.S., EE and CSE

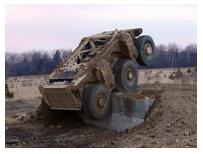

2002-2007
Grad at Carnegie Mellon
Ph.D. in Robotics

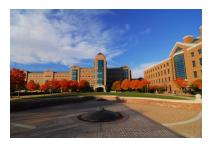

2007-2008
Postdoc at Beckman Institute

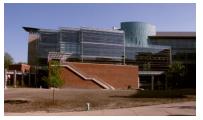

2009-Asst/Assoc Prof in CS at UIUC

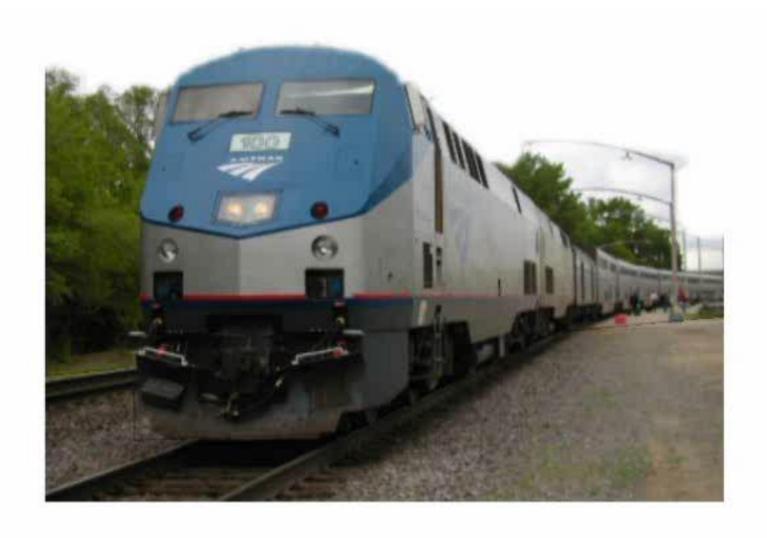

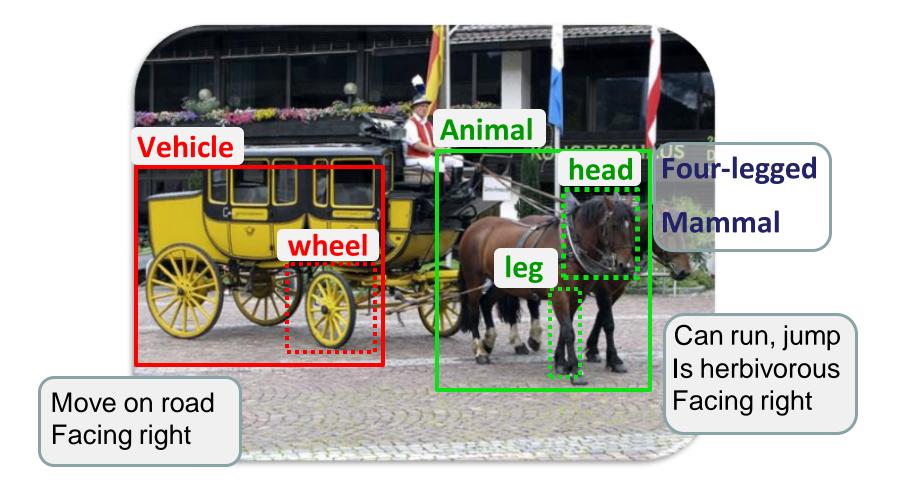

#### Recovering 3D layout and context

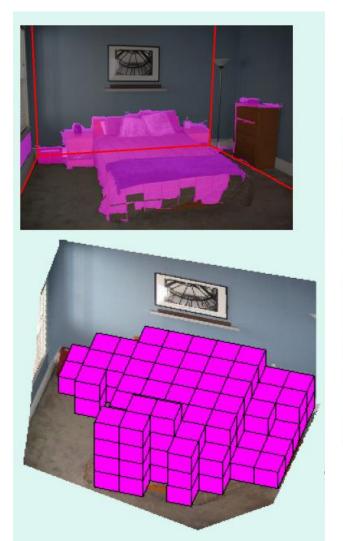

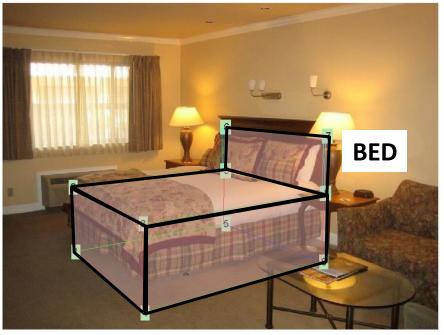

Hedau et al. 2009, 2010

#### 3D scene model from RGB+D image

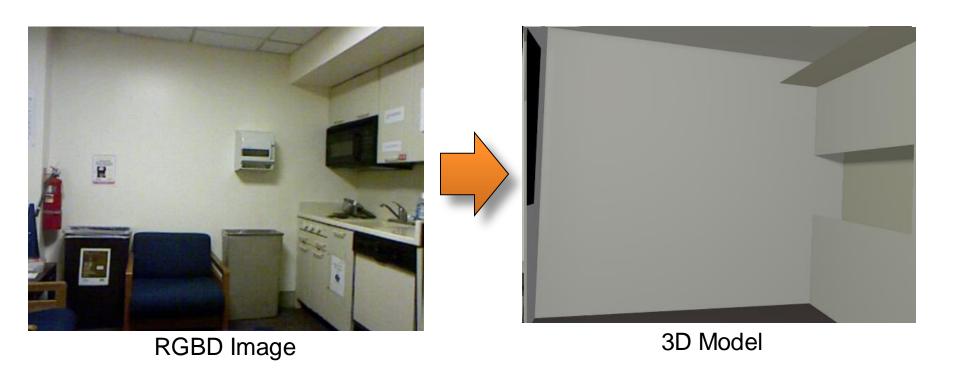

#### Editing images as if they were 3D scenes

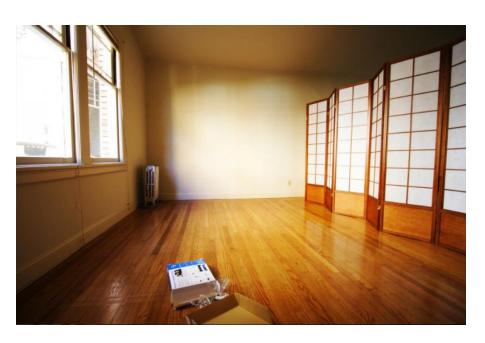

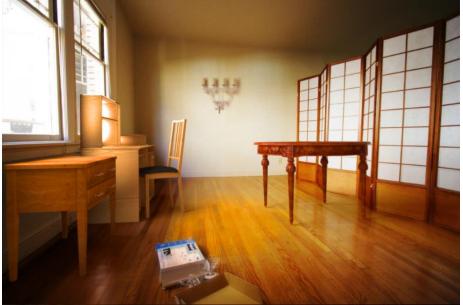

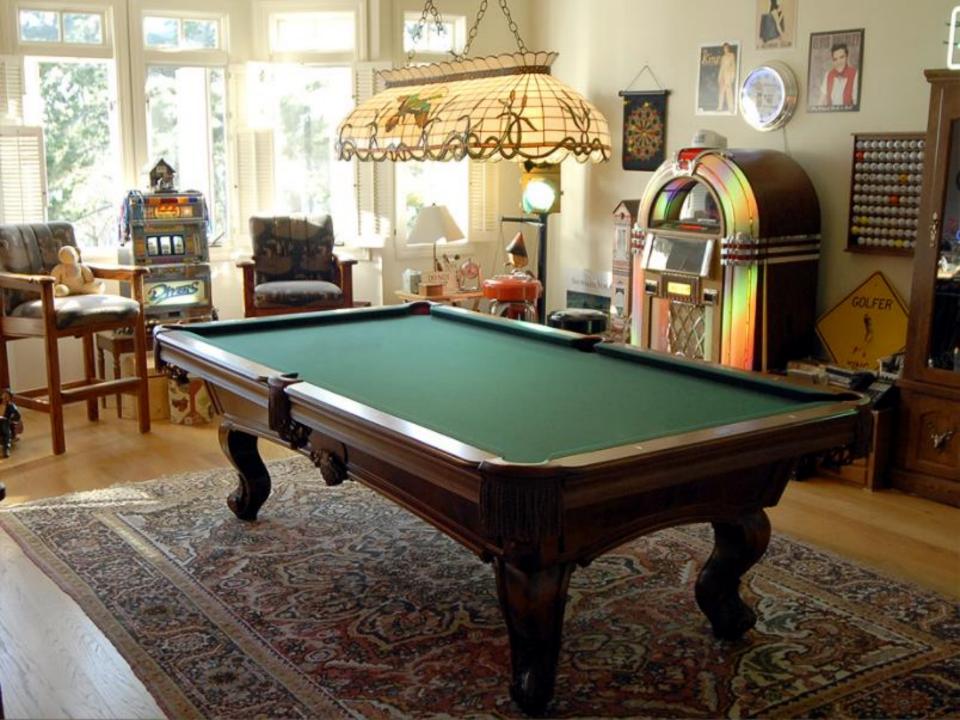

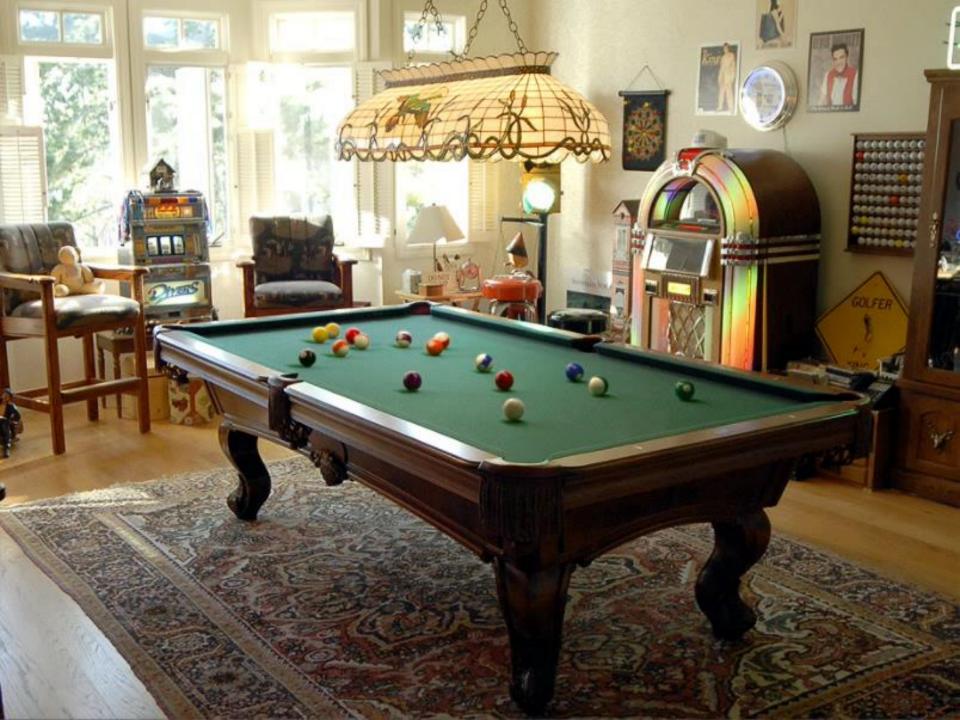

#### Reconstruct: vision for construction

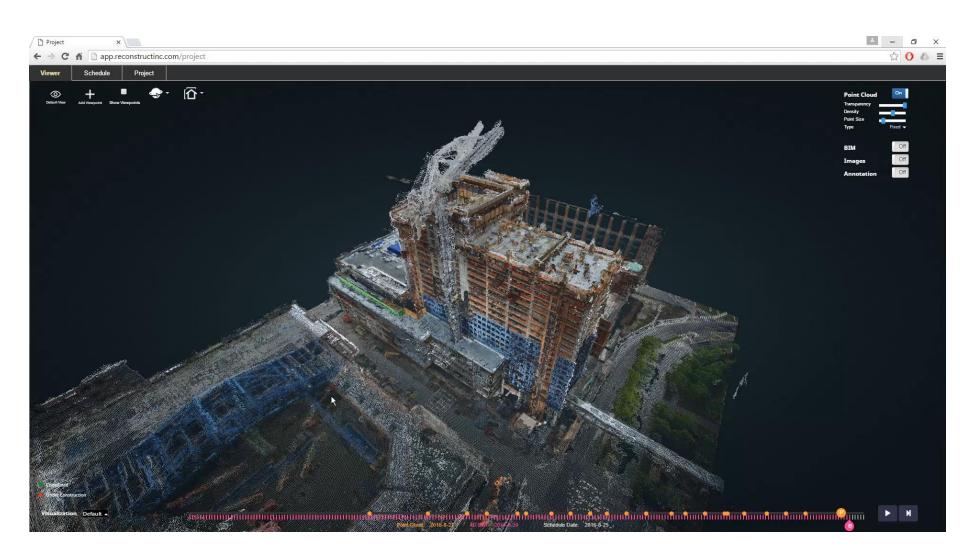

# Aditya Deshpande

**Research:** Generative models for Colorization

1) Colorization: Gray input to one color output [ICCV'15]

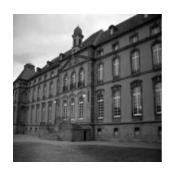

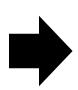

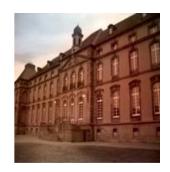

**2) Diverse colorization (or Re-coloring):** From gray input to many color outputs [CVPR'16]

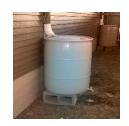

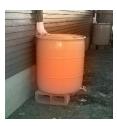

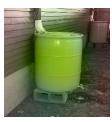

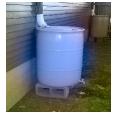

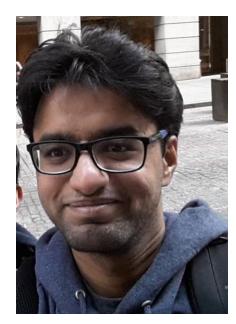

PhD Candidate (4<sup>th</sup> Year) Computer Vision

#### Joseph DeGol

#### degol2.web.engr.lllinois.edu

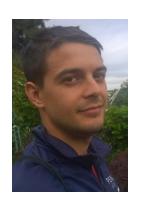

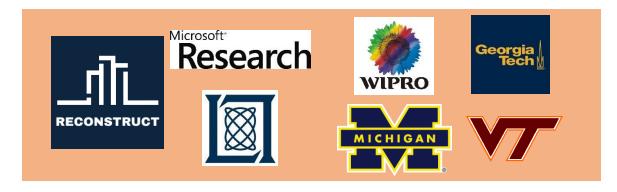

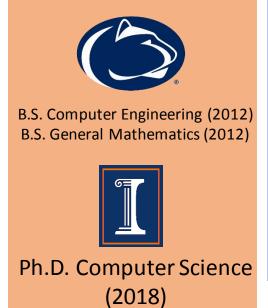

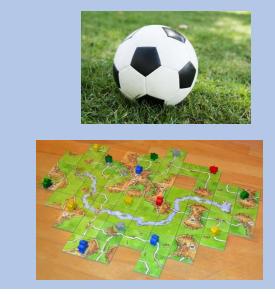

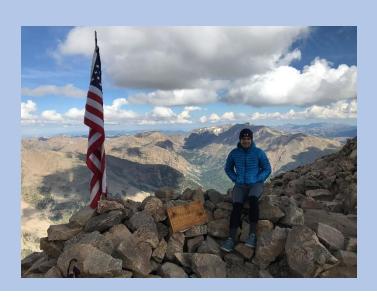

#### Towards Vision Based Robots for Monitoring Built Environments

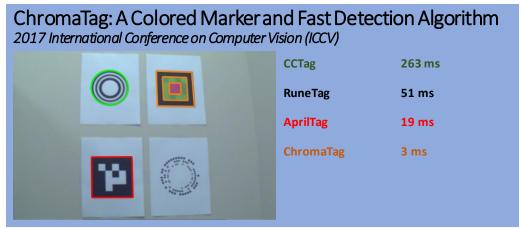

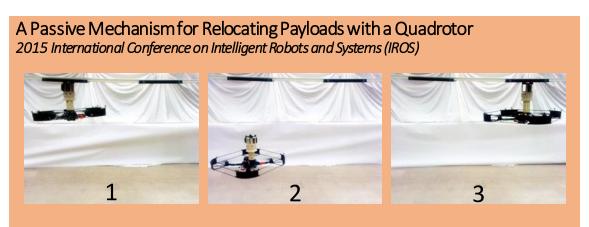

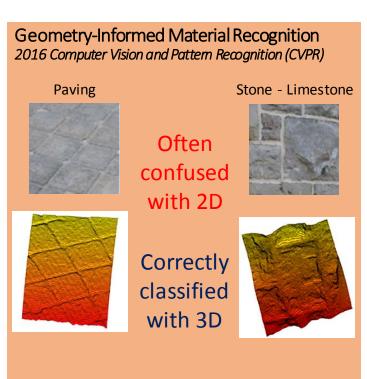

Some background to computational photography and ...

# The Pursuit of Realism

## Depicting Our World: The Beginning

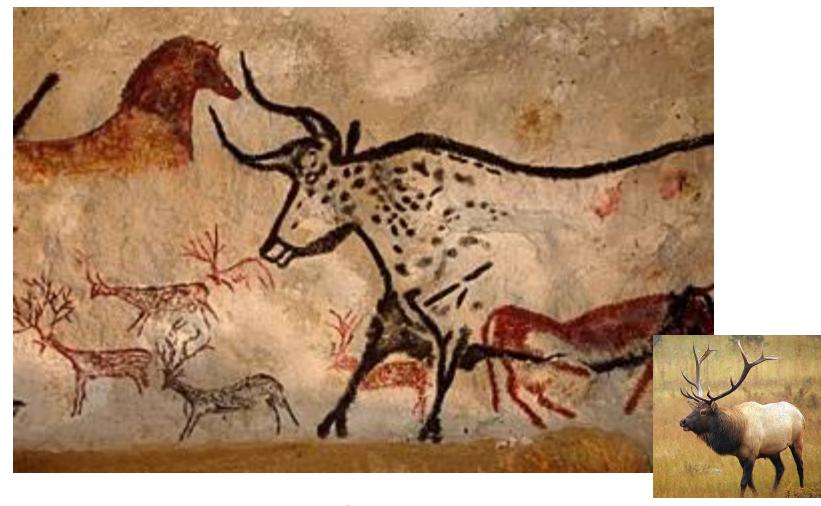

Prehistoric Painting, Lascaux Cave, France ~ 15,000 B.C.

#### Depicting Our World: Middle Ages

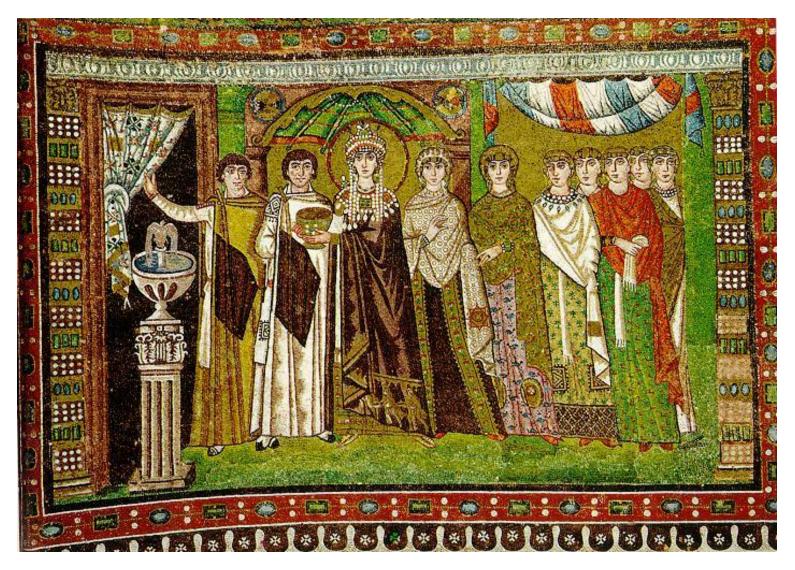

The Empress Theodora with her court. Ravenna, St. Vitale 6th c.

# Depicting Our World: Middle Ages

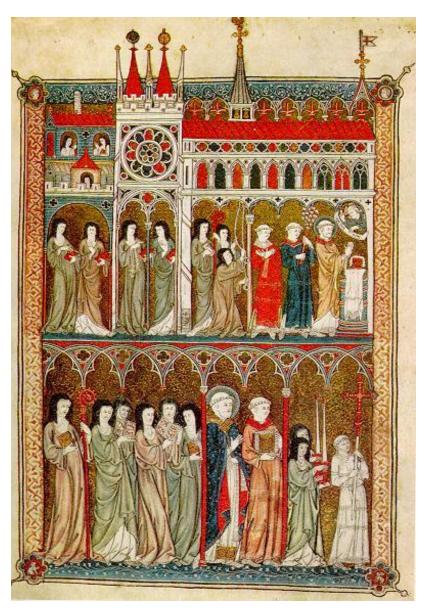

Nuns in Procession. French ms. ca. 1300.

#### Depicting Our World: Renaissance

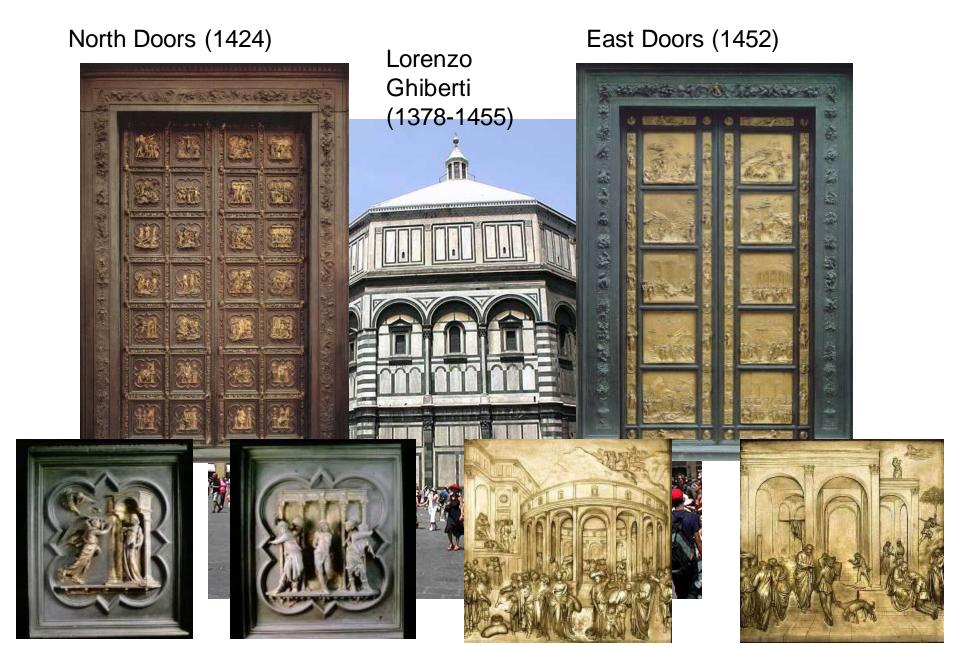

## Depicting Our World: Renaissance

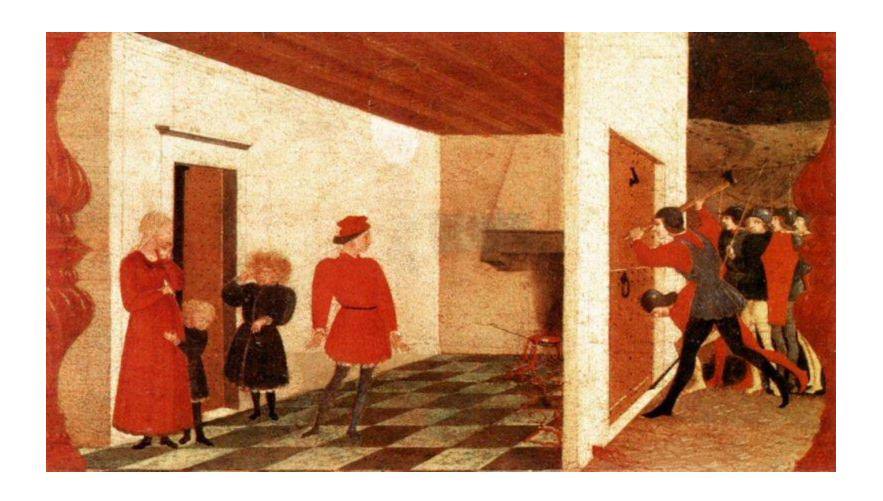

Paolo Uccello, Miracle of the Profaned Host (c.1467-9)

## Depicting Our World: Toward Perfection

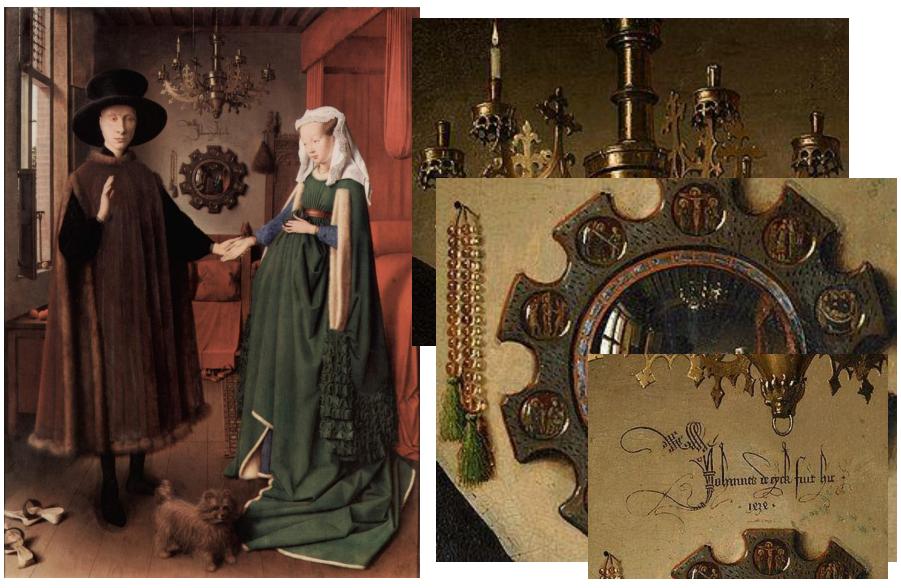

Jan van Eyck, The Arnolfini Portrait (1426-1434)

#### Depicting Our World: Toward Perfection

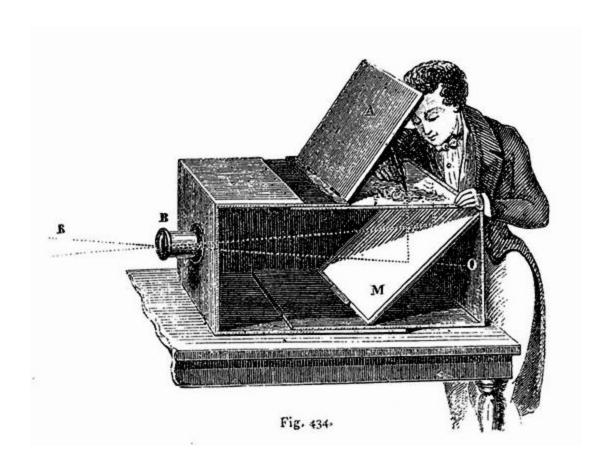

Lens Based Camera Obscura, 1568

#### Depicting Our World: Perfection!

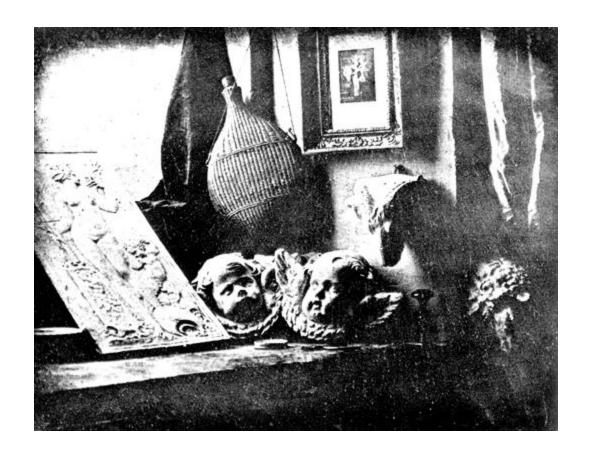

Still Life, Louis Jaques Mande Daguerre, 1837

# But is a photo really realistic?

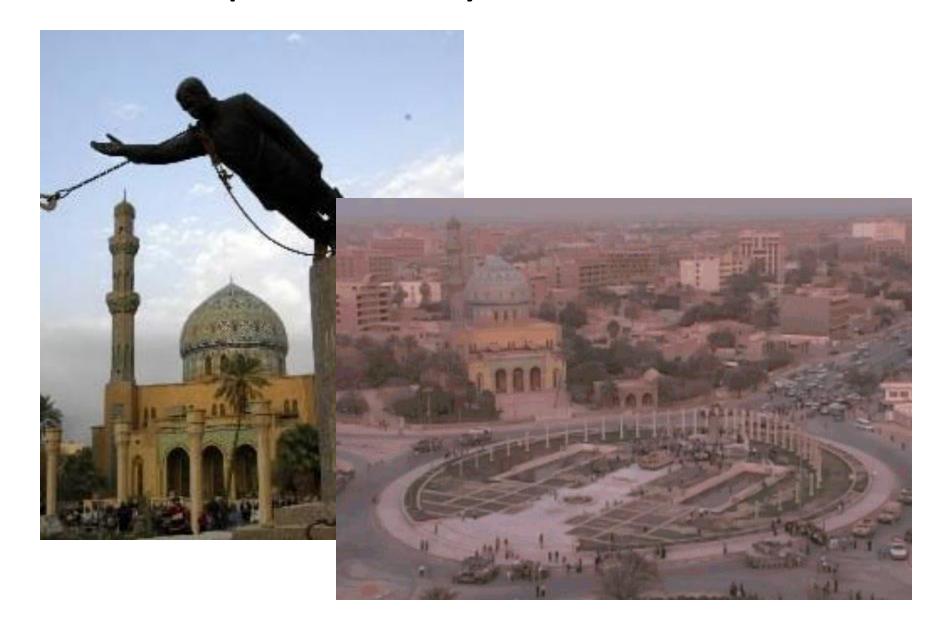

# Is reality what we want?

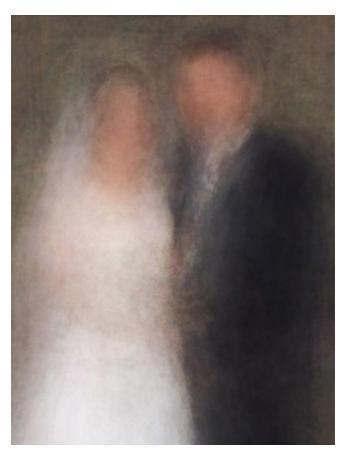

Newlyweds

#### Better than realism?

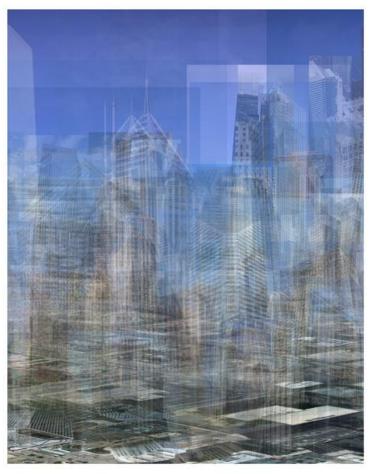

City (westward)

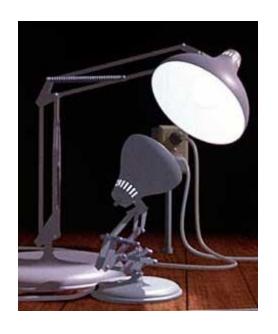

Enter Computer Graphics...

## **Traditional Computer Graphics**

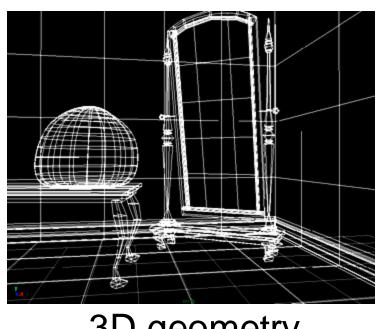

3D geometry

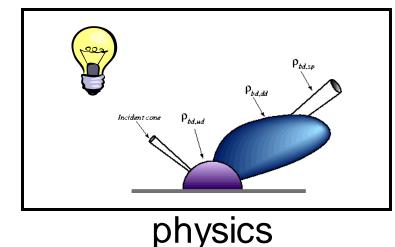

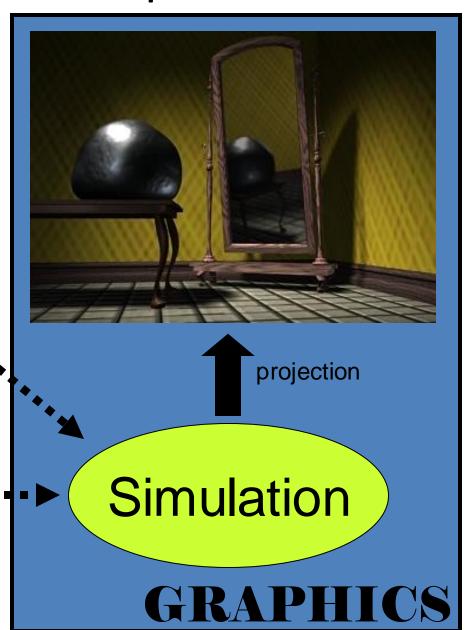

# Computer graphics

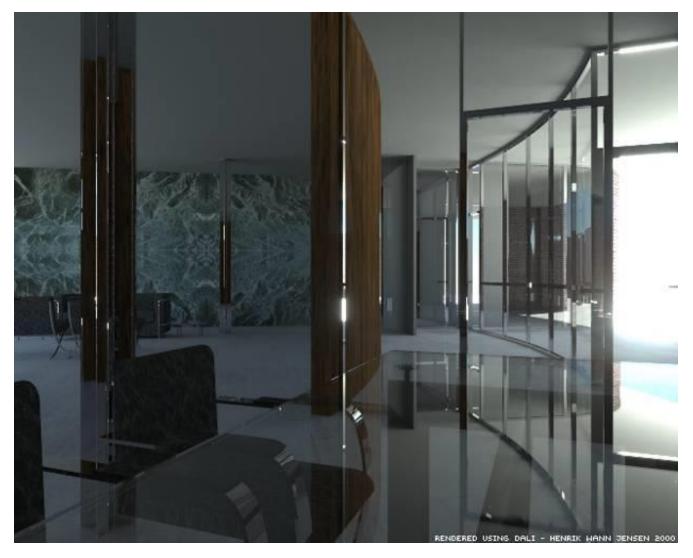

What's wrong?

# The richness of our everyday world

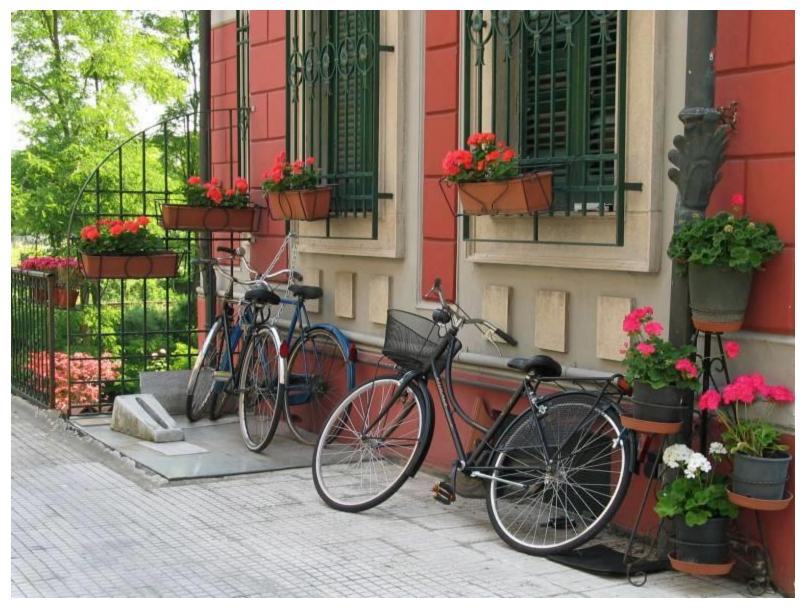

Photo by Svetlana Lazebnik

# Which parts are hard to model?

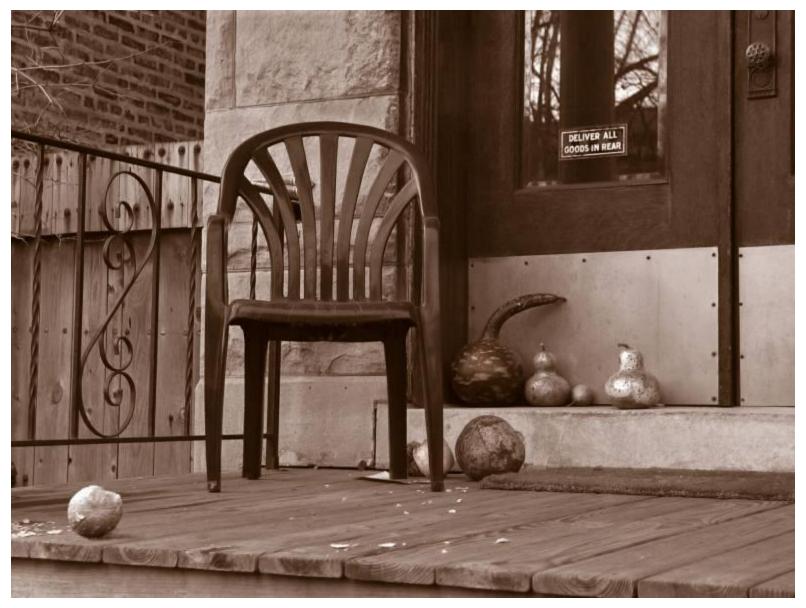

Photo by Svetlana Lazebnik

# People

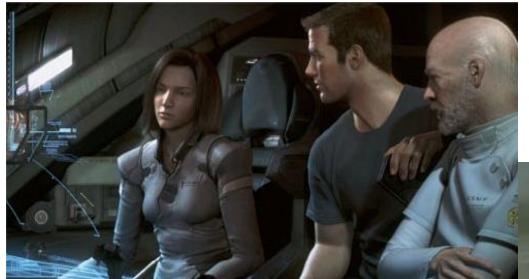

Alyosha Efros - On the Tube, London

From "Final Fantasy"

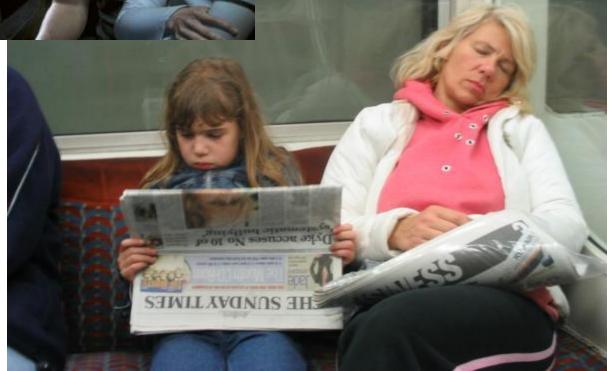

# Faces / Hair

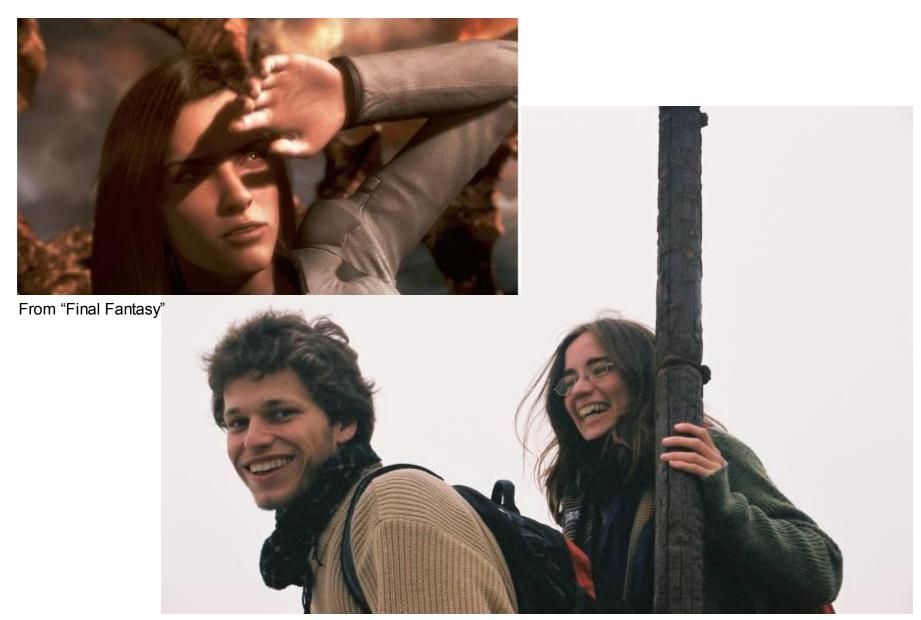

Photo by Joaquin Rosales Gomez

#### **Urban Scenes**

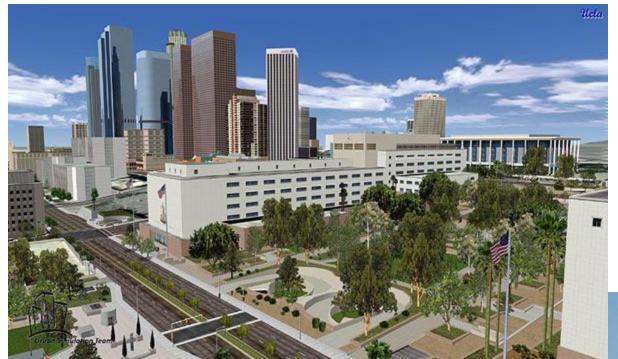

Photo of I LA

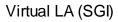

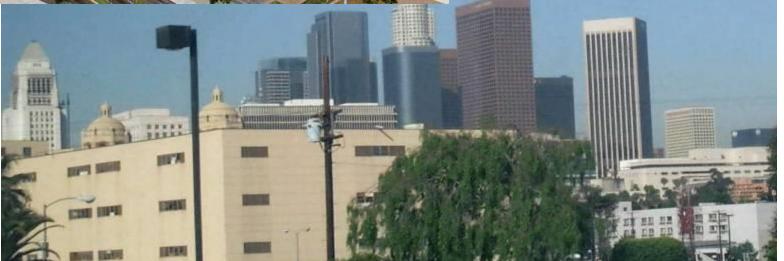

#### Nature

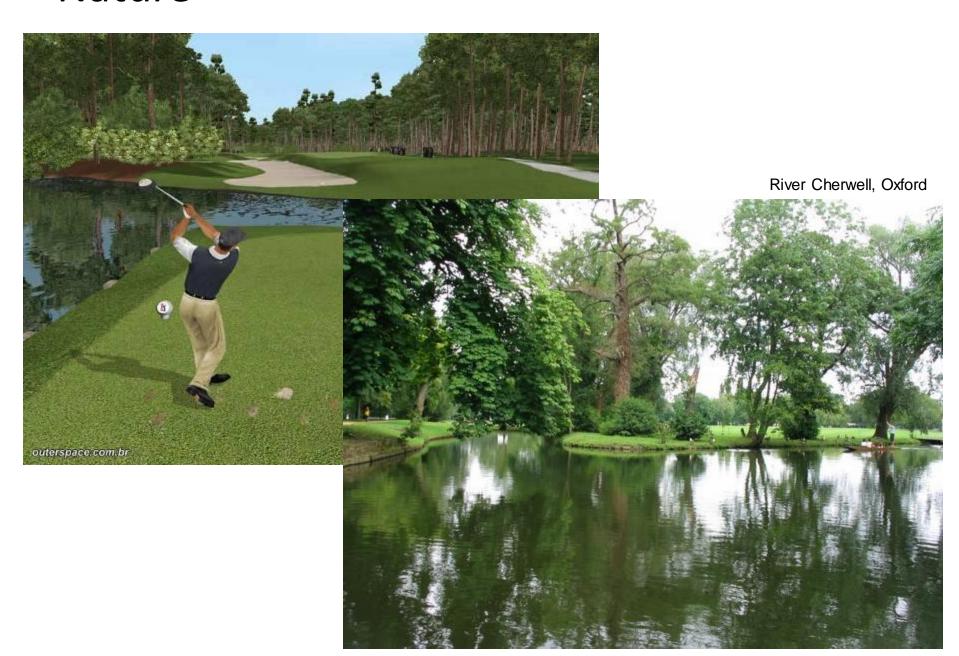

#### The Realism Spectrum

#### **Computer Graphics**

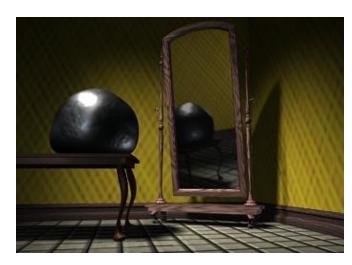

+ easy to create new worlds

- + easy to manipulate objects/viewpoint
- very hard to look realistic

# Computational Photography

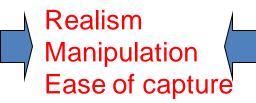

#### Photography

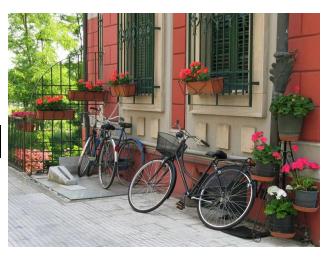

- + instantly realistic
- + easy to aquire
- very hard to manipulate objects/viewpoint

## Computational Photography

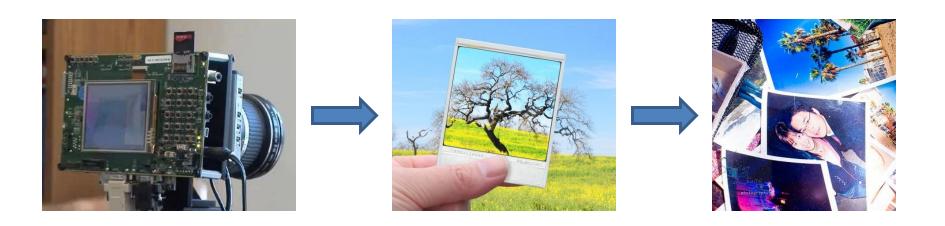

How can I use computational techniques to capture light in new ways?

How can I use computational techniques to breathe new life into the photograph?

How can I use computational techniques to synthesize and organize photo collections?

#### Virtual Real World

Campanile Movie (1997)

http://www.debevec.org/Campanile/

## Going beyond reality...

#### Benjamin Button (2008)

http://www.digitaldomain.com/work/the-curious-case-of-benjamin-button/

# Another example of blending reality with fantasy

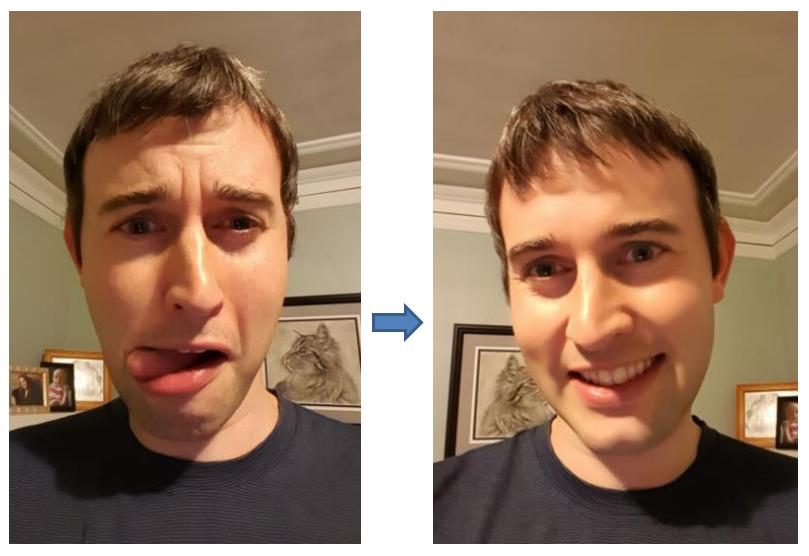

Samsung Galaxy S6 regular and "beauty" selfie

# Galaxy S6 beauty selfie

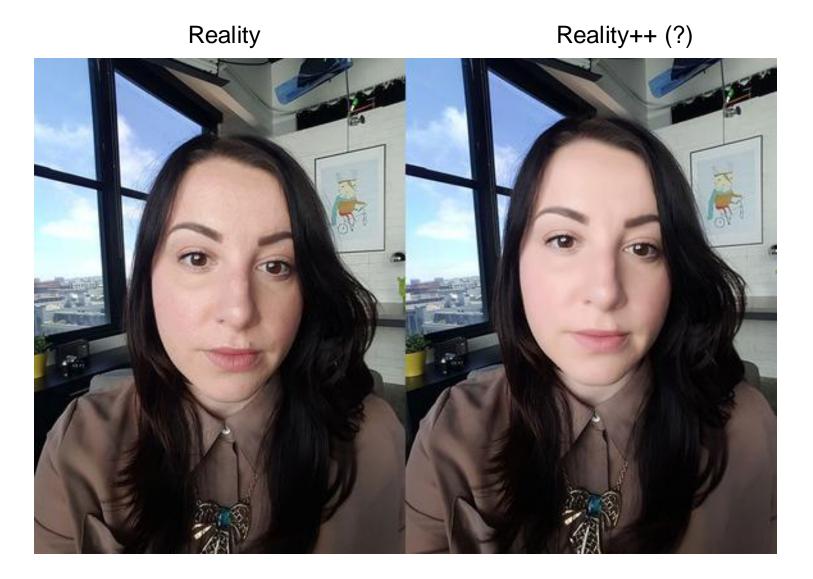

http://www.greenbot.com/article/2940375/smartphones/the-great-android-phone-selfie-shootout.html

#### Course outline

Prof: Derek Hoiem (<a href="mailto:dhoiem@illlinois.edu">dhoiem@illlinois.edu</a>), SC 3312

**TAs**: Joseph DeGol (<u>degol2@illinois.edu</u>)

Aditya Deshpande (ardeshp2@illinios.edu)

#### Web page:

http://courses.engr.illinois.edu/cs445/

#### **Enrollment list:**

https://goo.gl/forms/7nQzBvGxgzgzMBZM2

## Course objectives

1. You will have new abilities for visual creation.

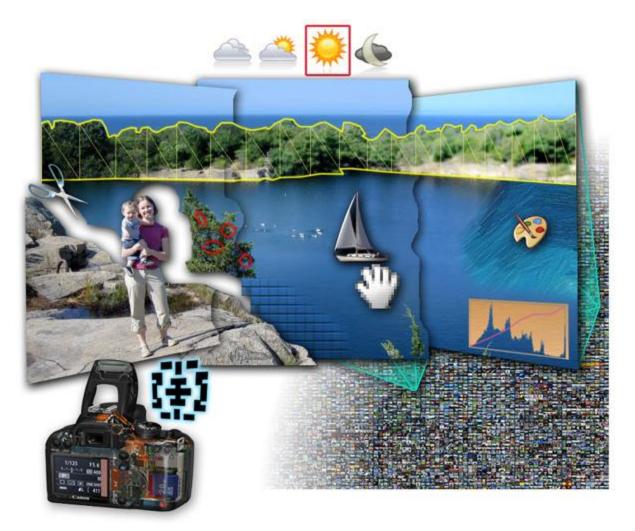

## Course objectives

2. You will get a foundation in computer vision.

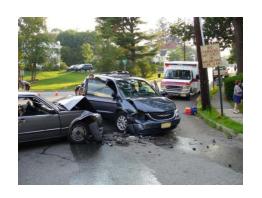

Safety

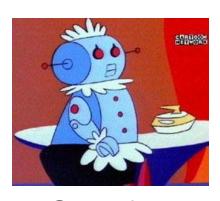

Comfort

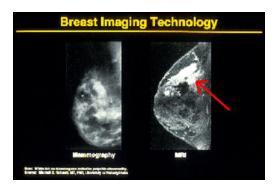

Health

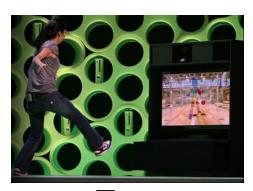

Fun

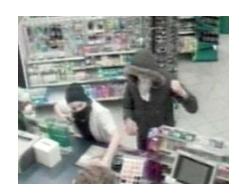

Security

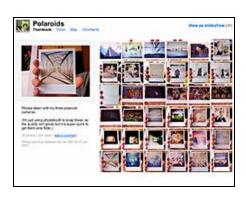

Access

## Got job?

Google, Facebook, Microsoft, Sony, iRobot,
 Amazon, Snapchat, Ebay, tons of startups, etc.

http://www.cs.ubc.ca/~lowe/vision.html

### Course objectives

3. You'll better appreciate your own visual ability.

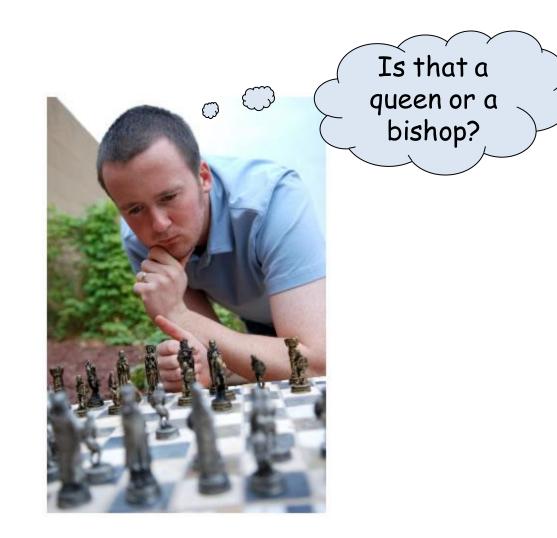

## Course objectives

4. You'll have fun doing cool stuff!

# **Projects**

# Project 1: Hybrid Images

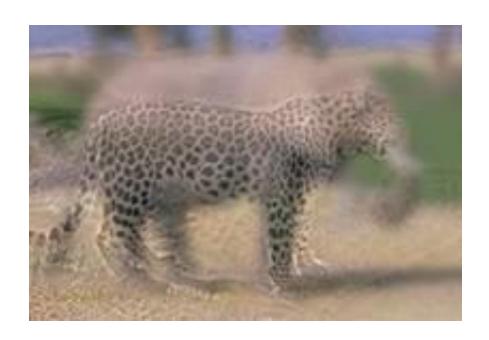

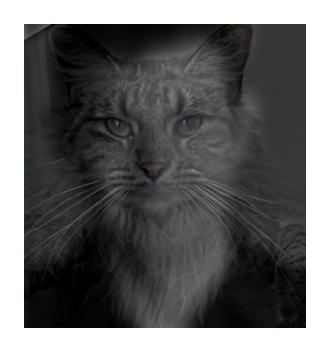

# Project 2: Image Quilting for Texture Synthesis and Transfer

ut it becomes harder to lau cound itself, at "this daily ving rooms," as House Der escribed it last fall. He fai ut he left a ringing question ore years of Monica Lewir inda Tripp?" That now seer Political comedian Al France ext phase of the story will

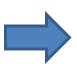

UNG ITSELL, AT ITALS IT DECOMES NAVOEY ITSELL, AT ITALS O ing rooms," as Hound itself, at "thisrooms," as Hous cribed it last falling rooms," as Hoped it last fall. H the left a ringing quibed it last fall. left a ringing qu re years of Monica le left a ringing years of Monica I da Tripp?" That not years of Monic Tripp?" That now olitical comedian ada Tripp?" That ntical comedian Al ms," as Hoitself, at "this dre years of Monicaelf, at " t last fal rooms," as Housida Tripp?" That noms," as : a ringing ed it last fall. He itical comedian At last fa of Moniceft a ringing ques "this dairooms," as Hous p?" That rears of Monica Las Houseibed it last fall. F comes hardins daiboms," as fall. He left a ringing qu tself, at "t House ed it last fall. He years of Monica l oms," as fall. He fat a ringing questTripp?" That nov d it last fare years of Monicatica Les of Monicdiangin fta ringinda Tripp?" That nat now so?" That s of Mor irs of Moolitical comediardian Al Fcomediapp?" That

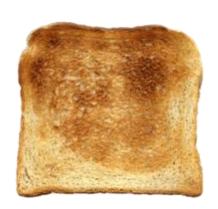

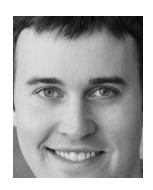

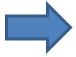

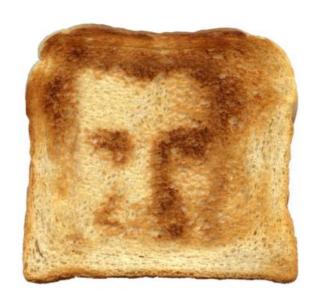

## Project 3: Poisson Editing

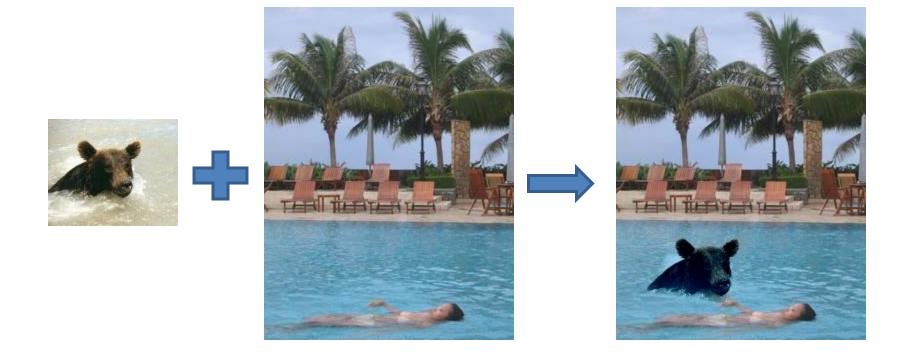

# **Project 3: Poisson Editing**

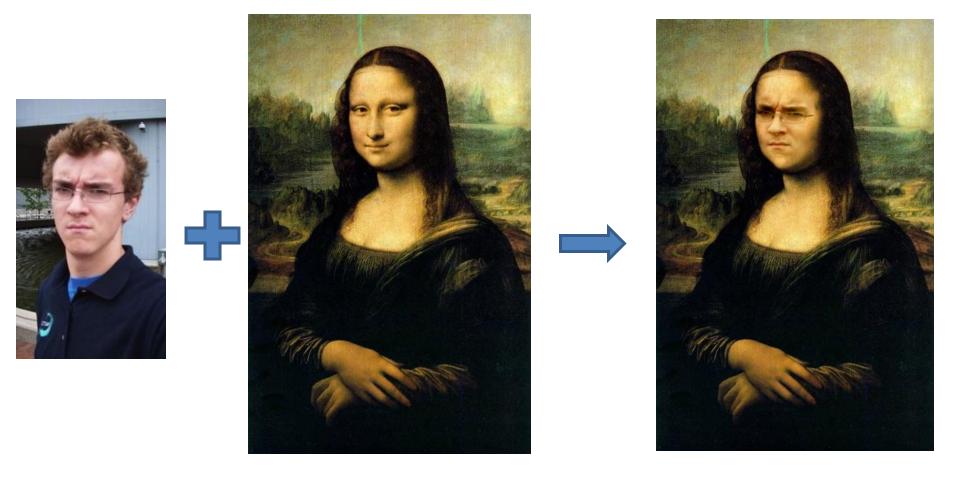

# Project 4: Image-Based Lighting

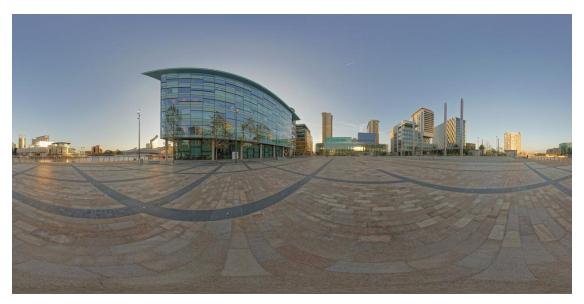

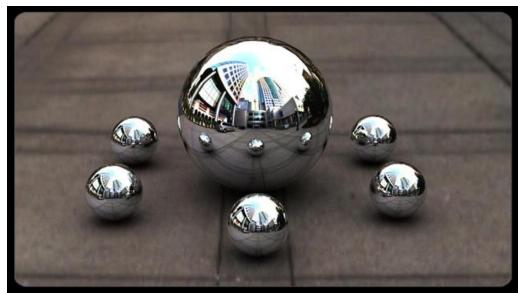

# Project 5: video alignment, stitching, and editing

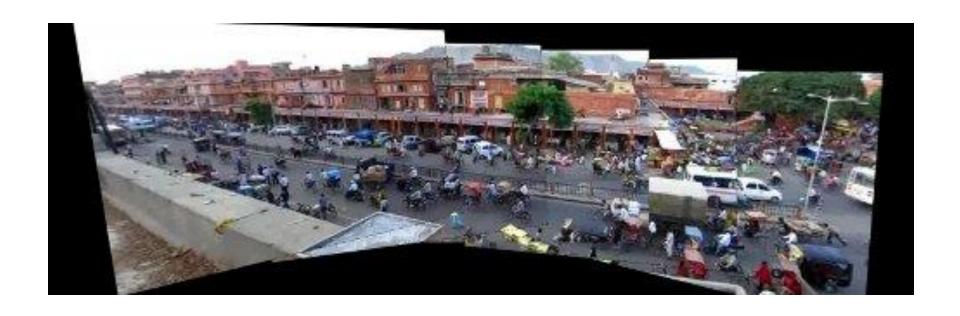

# Final Project

Something cool!

## Project details

 Implement stuff from scratch and apply it to your own photos

Reporting via web page (plus e-mail code)

- Software/hardware
  - Matlab!
  - Machines available in EWS labs

### Getting help outside of class

#### Office hours

- See website: Mon 10-11, Tues 11-12:30, Fri 2:30-4
- Let us know if you can't make any of those times

#### Matlab + linear algebra tutorial

- Wed 9/6, pick time: <a href="https://beta.doodle.com/poll/xz799uch67x6sxsd">https://beta.doodle.com/poll/xz799uch67x6sxsd</a>
- **Discussion board**: https://piazza.com/class/j6uxw4hazxb1zw

#### Readings/textbook

#### Grades

- Written and programming assignments (55%)
  - Core projects worth total of 500 points, "bells and whistles" for additional points
  - Undergrads graded out of 525, grads out of 600
- Exam (25%)
- Final Project (20%)
- Participation

#### Late policy

- Up to five free days total use them wisely!
- 10 point penalty per day after that

## Academic Integrity

- Can discuss projects, but don't show/share code
- Don't look up code (even to get hints) or copy from a friend

- If you're not sure if it's allowed, ask
- Acknowledge any inspirations
- If you get stuck, come talk to me

#### Other comments

#### **Prerequisites**

- Linear algebra, plus some basic calculus and probability
- Experience with graphics, image processing, or Matlab will help but is not necessary

#### Your own camera

- Strongly recommended
- Pro camera apps for smartphones

#### Feedback is welcome

#### Final comments

- Reasons to not take the course...
- To do now
  - Any Q's or concerns, come talk to me!
- To do later
  - Look over syllabus, etc.
  - Sign up for Piazza
- Next class: pixels and basic filtering